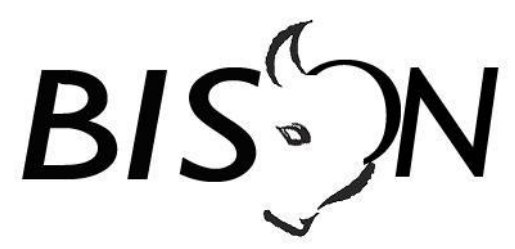

# **KV PassengerStopAssigment v8.0.0.0 (Halte verwijstabel) 6 oktober 2015**

# **Uniek haltenummer**

Iedere fysieke halte in Nederland heeft een uniek haltenummer (= quaynr). De bron voor de unieke haltes is het Centraal Halte Bestand (CHB). Het unieke haltenummer van een quay wijzigt nooit. De koppeling tussen het haltenummer van de vervoerder en het unieke haltenummer wordt gelegd in halteverwijstabel (= PassengerStopAssignment.)

De halteverwijstabel wordt centraal bijgehouden door de vervoerder met de functionaliteit van de CHB applicatie. Alle haltenummers voor 'echte haltes' die in de dienstregeling gebruikt worden, moeten een verwijzing hebben naar het landelijk haltenummer.

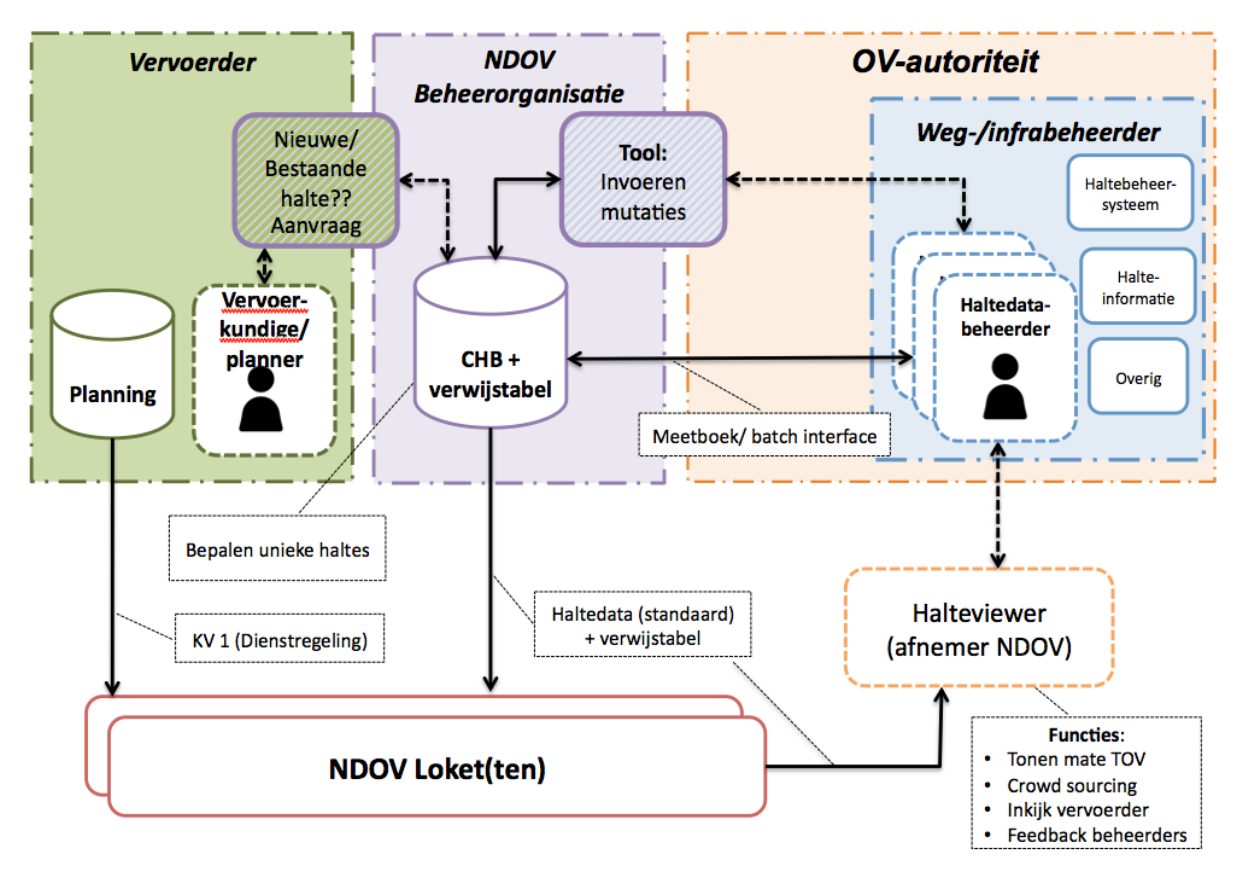

**Afbeelding 1 Verwijstabel in architectuur**

De Verwijstabel wordt dagelijks vanuit de CHB aan de NDOV-loketten beschikbaar gesteld, zowel in CSV formaat als in XML formaat. In de export worden alle verwijzingen die op het moment van export geldig zijn opgenomen, inclusief alle toekomstige vastgelegde wijzigingen. Naamgeving bestanden:

CSV: Export CHB PassengerStopAssignment yyyy-mm-dd (yyyy-mm-dd is datum van aanmaken export).

XML: Export\_CHB\_PassengerStopAssignment\_yyyy-mm-dd.xml.gz

### **Passenger Stop Assignment**

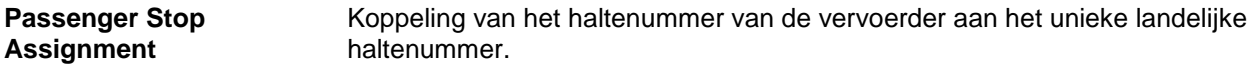

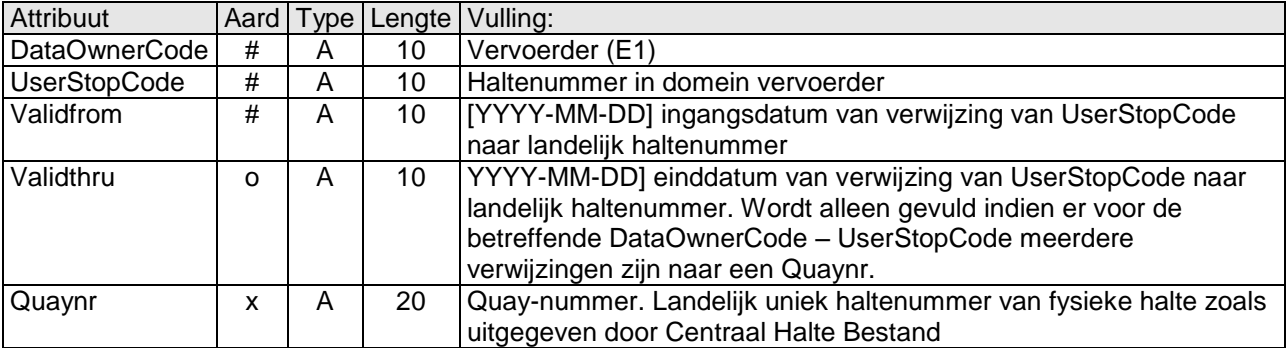

### **Tabel 1 PassengerStopAssignment**

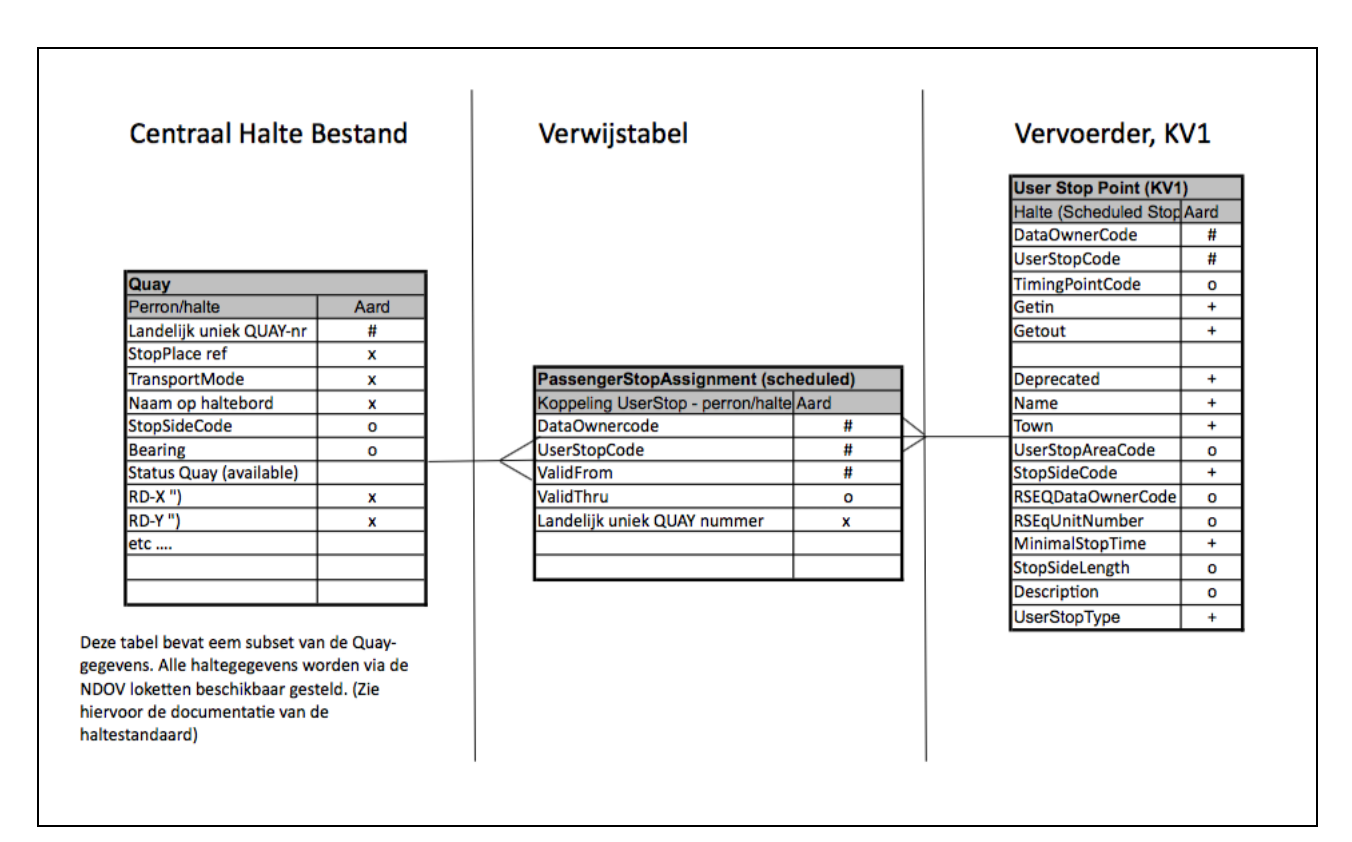

**Afbeelding 2 ERD verwijstabel**

### **UseCases t.a.v. gebruik geldigheden in PassengerStopAssignment**

o Lijn 182 (UserStopCode 54000182) vertrekt van perron C (Quaycode NL:Q:32002614). Na de start van de nieuwe dienstregeling op 14 december blijkt dat de dienstregeling van lijn 126 die ook vertrekt van perron C is gewijzigd, waardoor lijn 182 steeds vrijwel gelijktijdig met lijn 126 vertrekt. Lijn 126 heeft veel instappers, waardoor de bus regelmatig te laat vertrekt. Doordat lijn 182 dan achter lijn 126 staat kan deze niet wegrijden, behalve door achteruit te steken, hetgeen onveilig is. Daarom wordt besloten lijn 182 vanaf perron F (NL:Q:32002617) te laten vertrekken ingaande 20 december. De vervoerder wil/kan de UserStopCodes in de dienstregeling niet wijzigen (dit is veel werk omdat de gehele dienstregeling dan opnieuw moet worden omgebouwd).

Met de validfrom in de PassengerStopAssignment tabel, kan de wijziging van fysieke vertrekhalte worden gecommuniceerd.

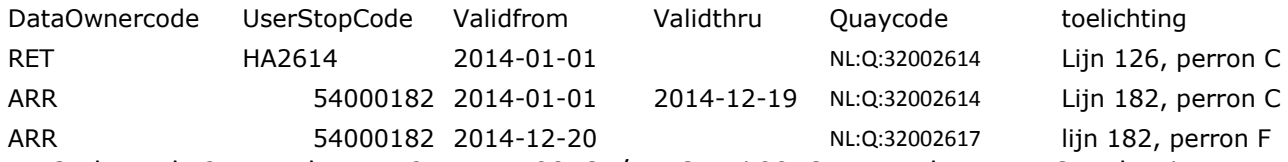

o Gedurende 2 maanden van 24 maart 2016 t/m 16 mei 2016 en wordt perron G op het is busstation gebruikt als uitstaphalte, dit omdat de 'normale' uitstaphalte wordt gebruikt voor de Keukenhofexporess. Gedurende deze periode worden de lijnen 43, 221 en 250 die normaal vertrekken van perron G toegedeeld aan andere perrons. Lijn 43 en 221 gaan vertrekken van perron F en lijn 250 van perron E. Vanaf 17 mei vertrekken deze lijnen weer van perron G.

Deze mutaties worden in de PassengerStopAssignment tabel als volgt gecommuniceerd:

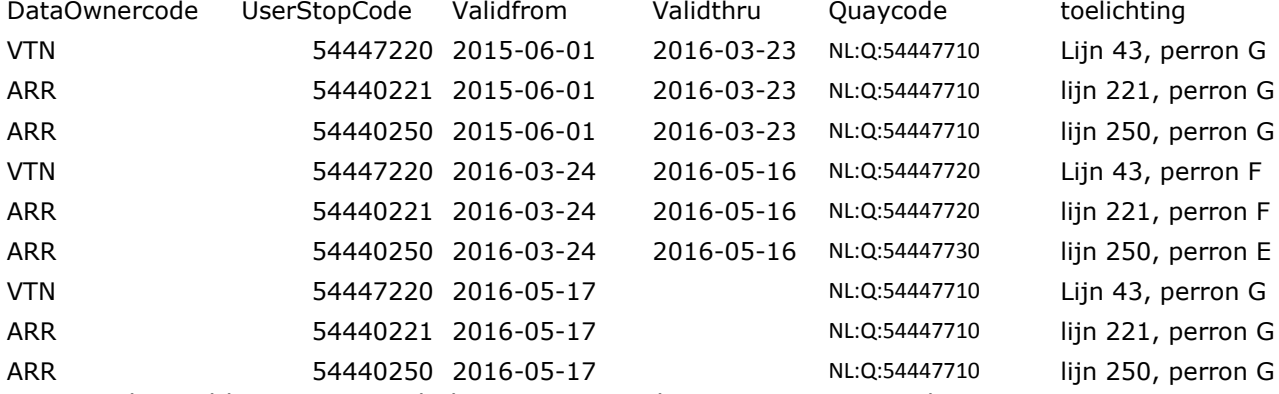

Door de einddatum van een halteverwijzing ook op te nemen, is in de PassengerStopAssignment export altijd eenduidig vastgelegd welke halteverwijzing op enig moment geldig is.

**Business rules** in relatie tot PassengerStopAssignment tabel

- o Iedere KV1-UserStop waarvan Getin en/of Getout is 'true' (haltes waar in- en of uitgestapt kan worden), dient een verwijzing te hebben naar uniek landelijk Quaynummer (m.a.w. moet voorkomen in PassengerStopAssignment)
- o Op ieder moment is er maximaal 1 verwijzing van een UserStop naar een landelijk Quaynummer geldig.
- o De einddatum (validthru) van een gekoppelde UserStop wordt alleen ingevuld indien er een toekomstige wijziging in de koppeling is vastgelegd.
- o Alleen UserStops binnen eenzelfde StopPlace (busstation) mogen aan een andere Quay worden gekoppeld.